## **Adding Items Manually to the Cart**

Starting from the shopping cart, there are two ways how you can add additional items. You can either manually enter the material code / EAN code to the cart, or you use the bar code reader. Short codes like e.g. "8800" will not be recognized here.

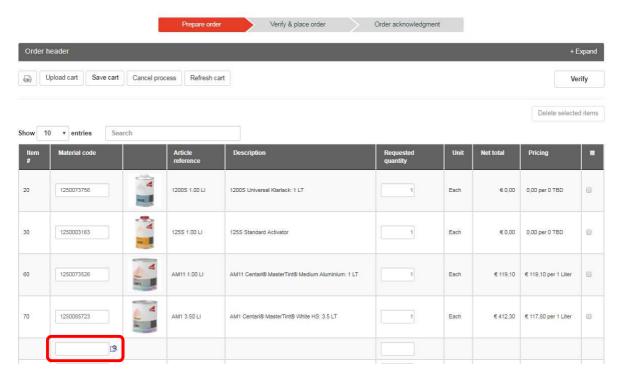

Once the cursor is placed in a free material code field, the field will be highlighted and you can use your bar code reader to add another item.

Click "Enter" and the item is added to the cart.

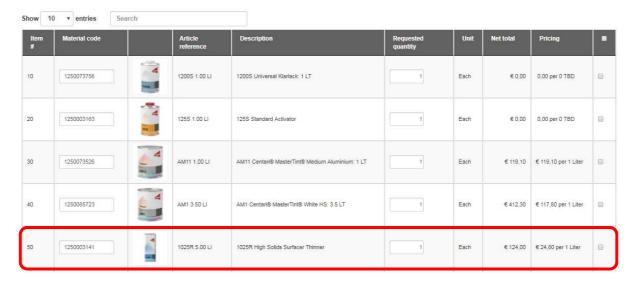